Android 4

- 13 ISBN 9787302315582
- 10 ISBN 7302315582

出版时间:2013-4-1

 $(Meier, R.)$ 

页数:703

 $\mathcal{L}$ 

版权说明:本站所提供下载的PDF图书仅提供预览和简介以及在线试读,请支持正版图书。

#### www.tushu000.com

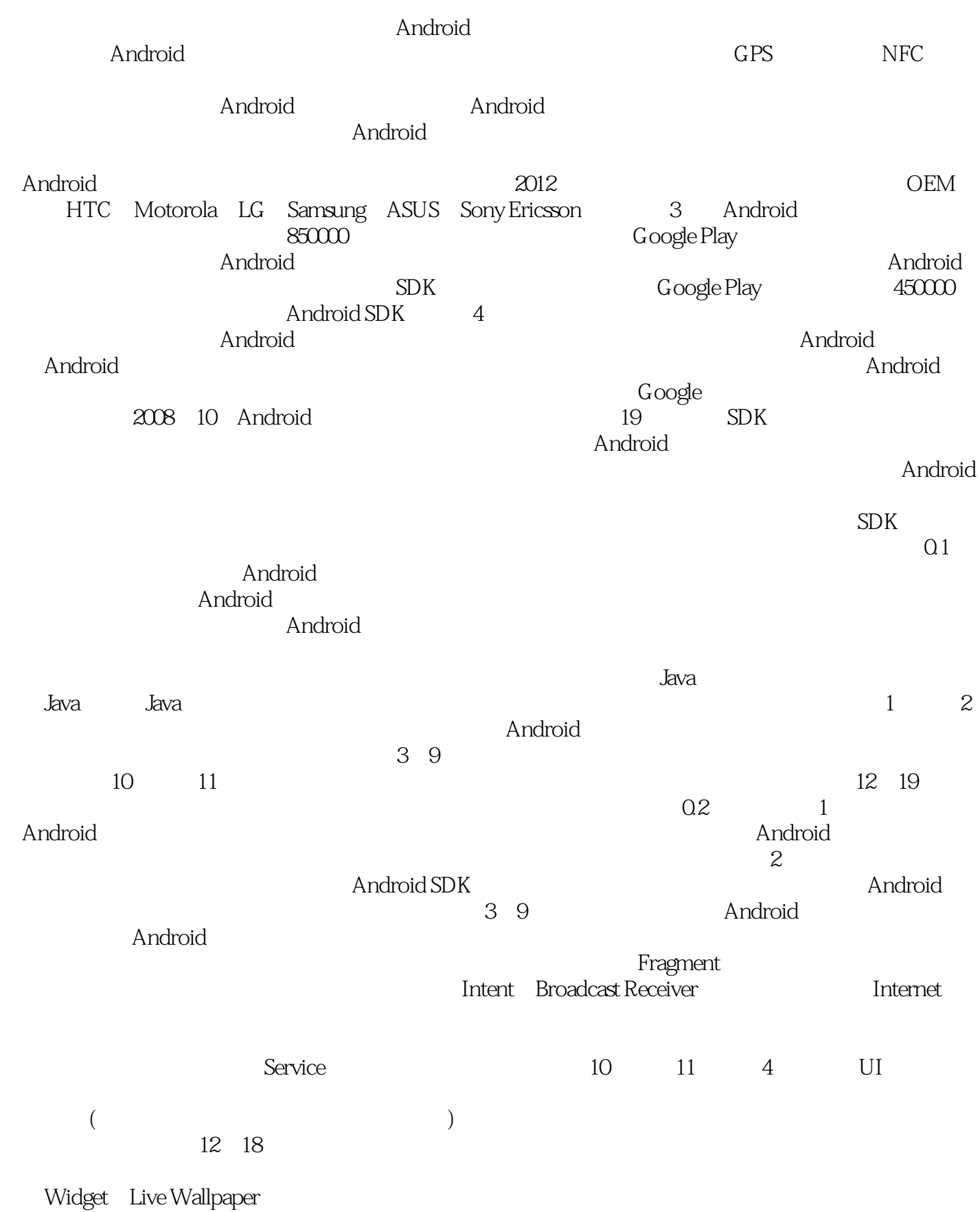

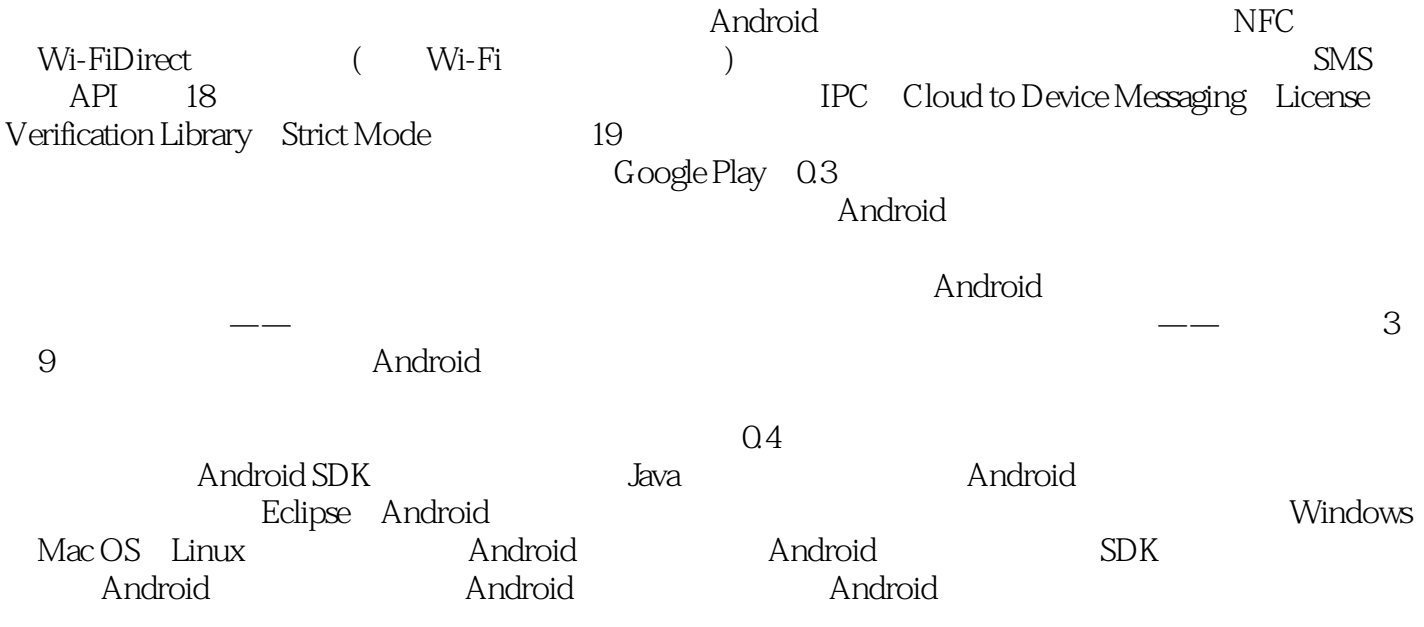

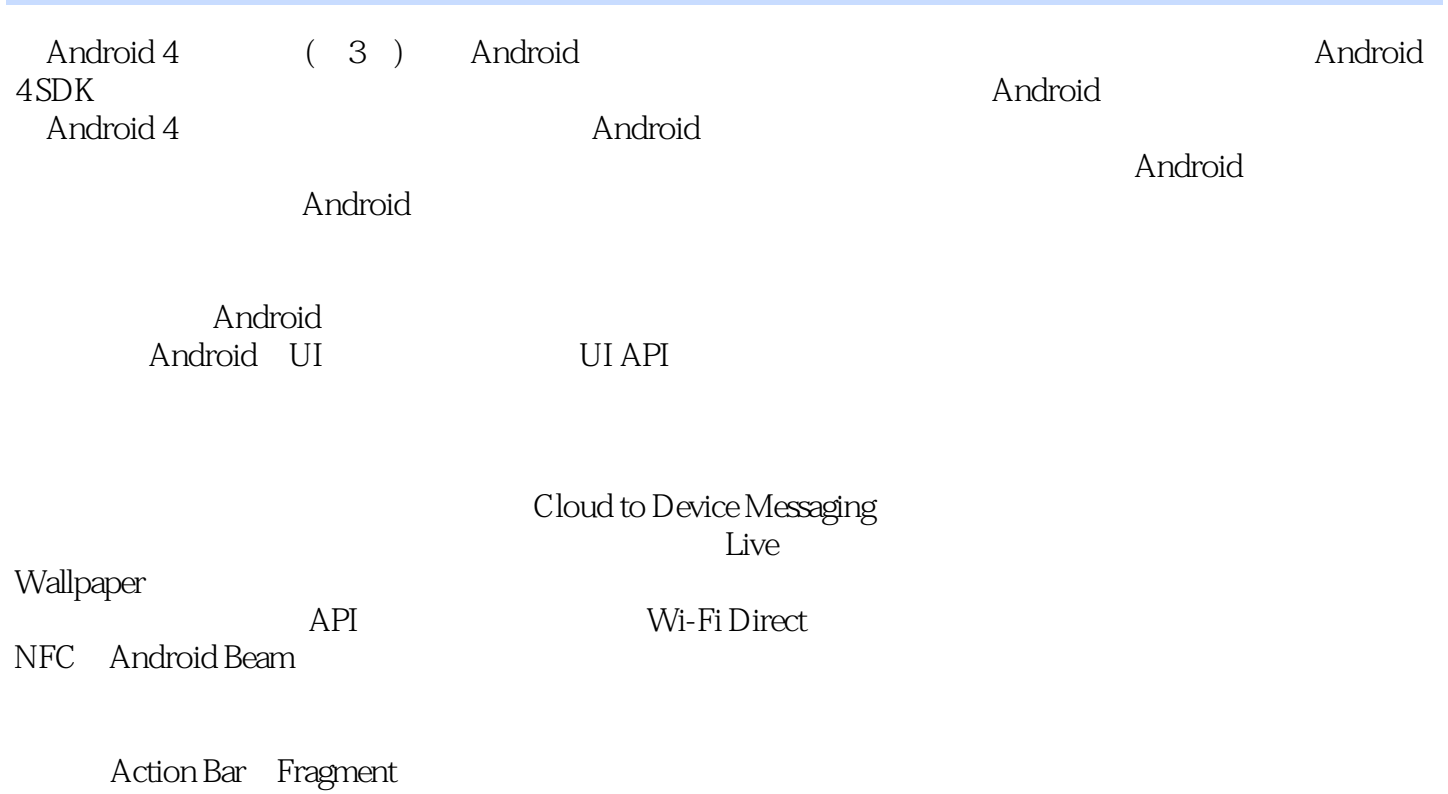

License Verification

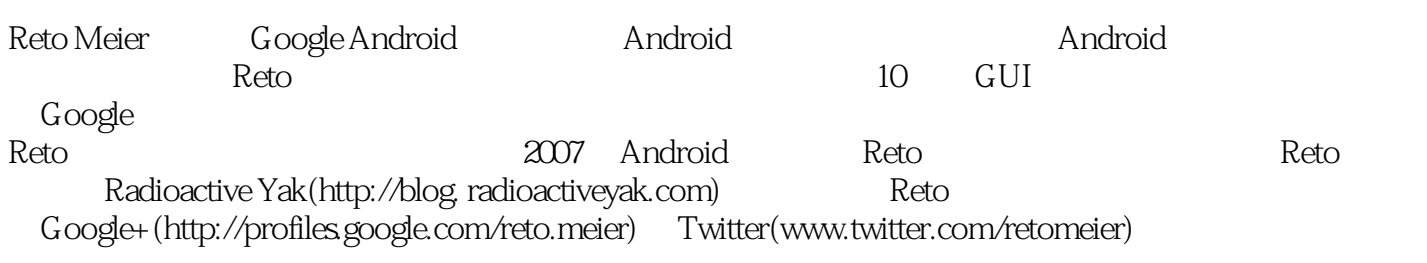

Dan Ulery Den Ulers and PHP .

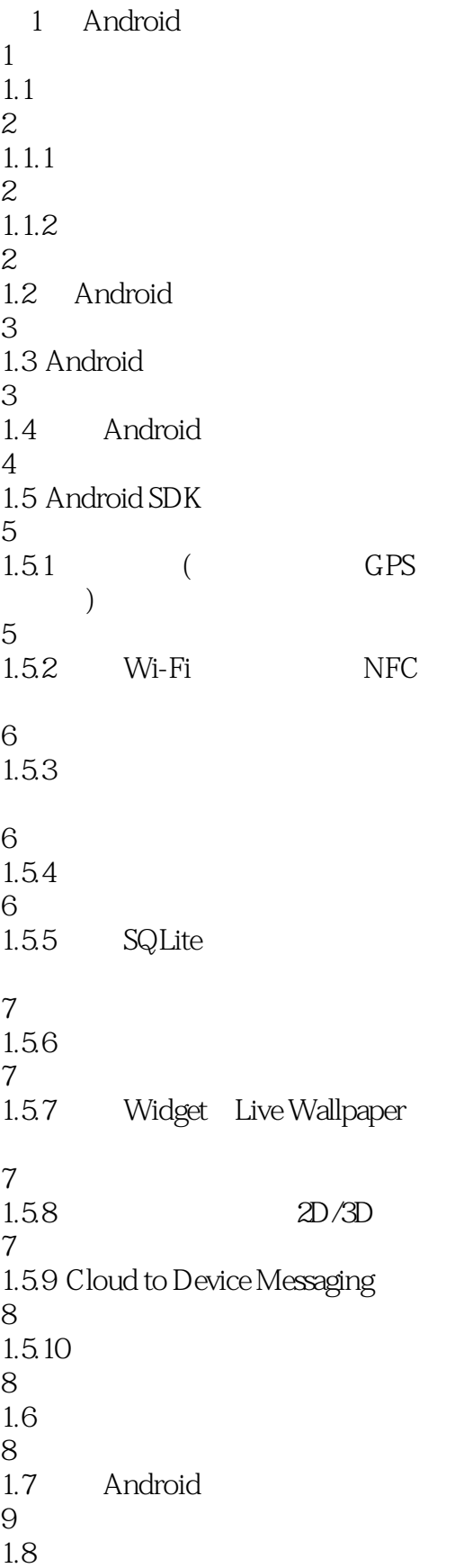

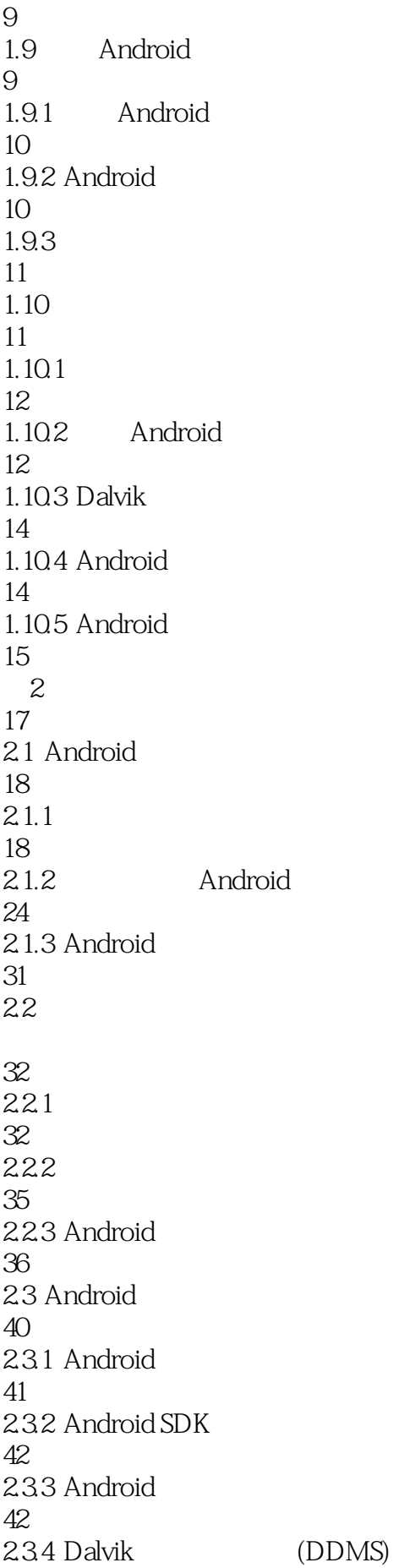

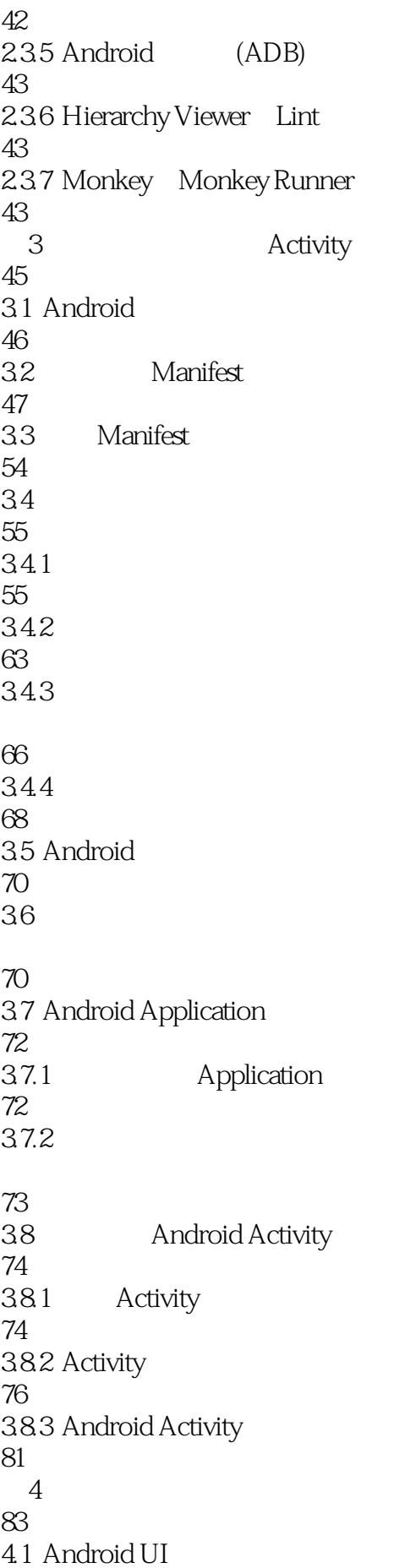

84 4.2 Android UI 84 43 85  $4.31$ 86 4.32 UI 87 4.3.3 90 4.4 To-Do List 93 45 Fragment 100 4.5.1 Fragment 101 45.2 Fragment 101 45.3 Fragment Manager 105 45.4 Activity Fragment 105 455 Fragment Activity 110 4.5.6 Fragment 111 45.7 Android Fragment 112<br>458 To-Do List Fragment 112 4.6 Android widget 116 4.7 117  $4.7.1$ 118 4.7.2 122 47.3 124 4.7.4 124 4.7.5 137 4.8 Adapter

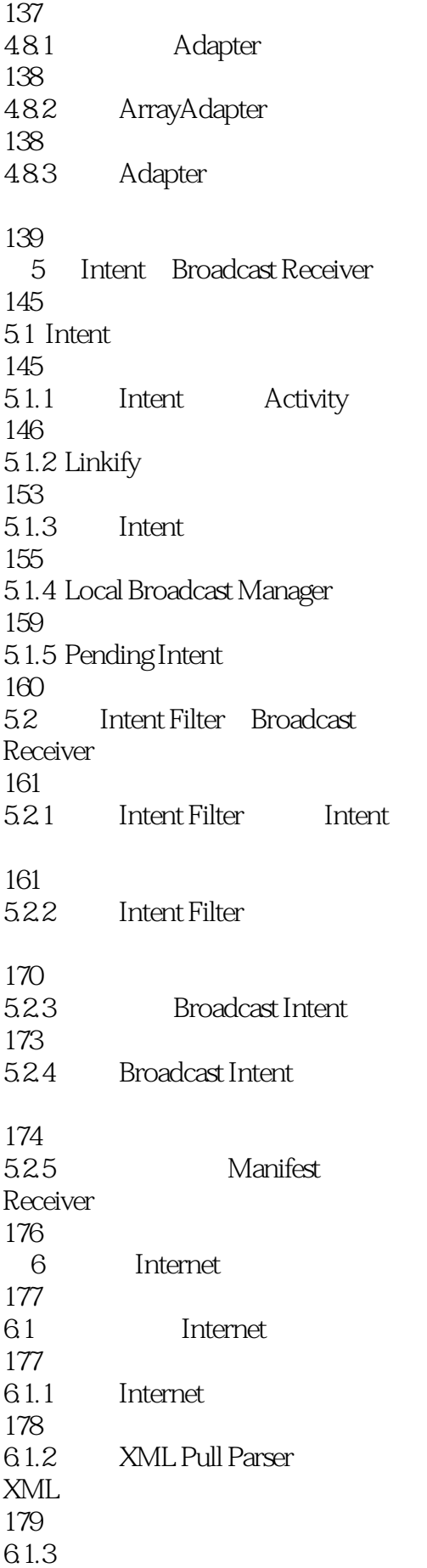

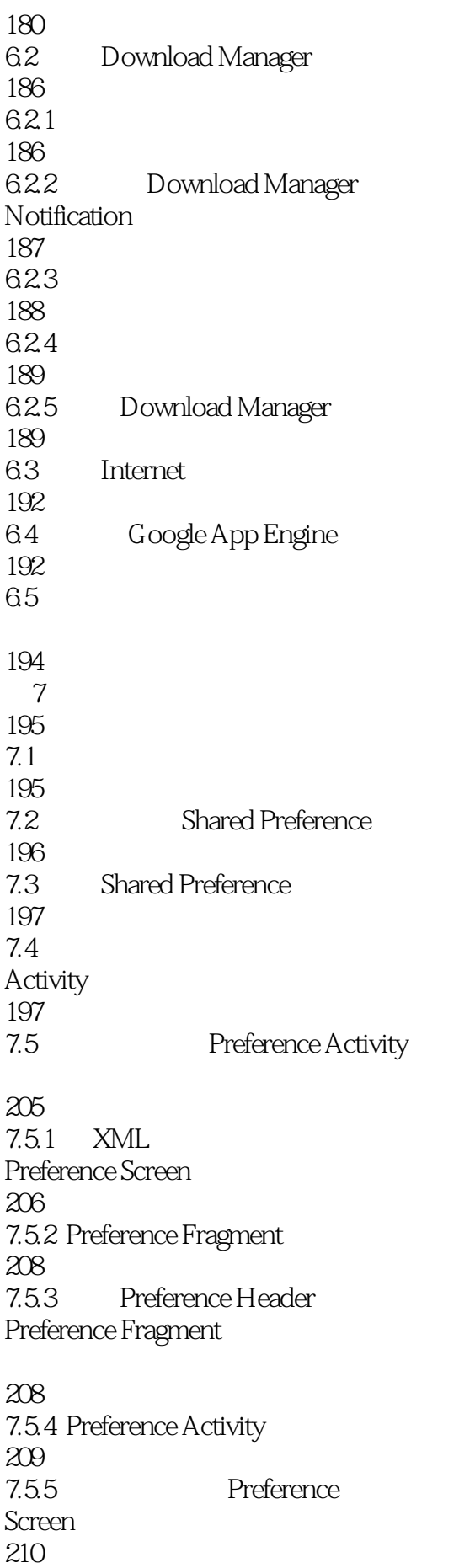

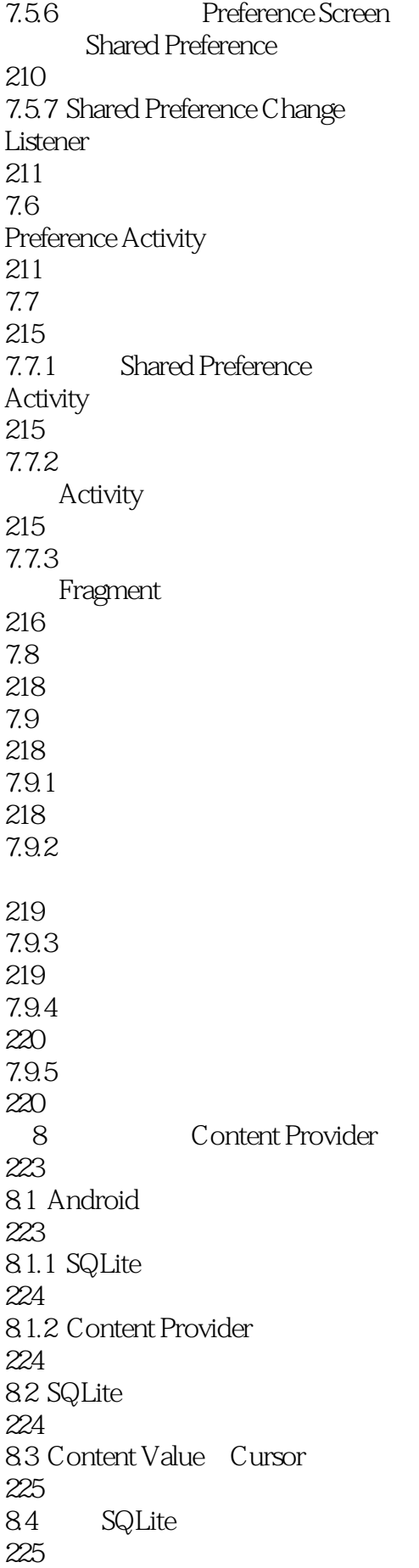

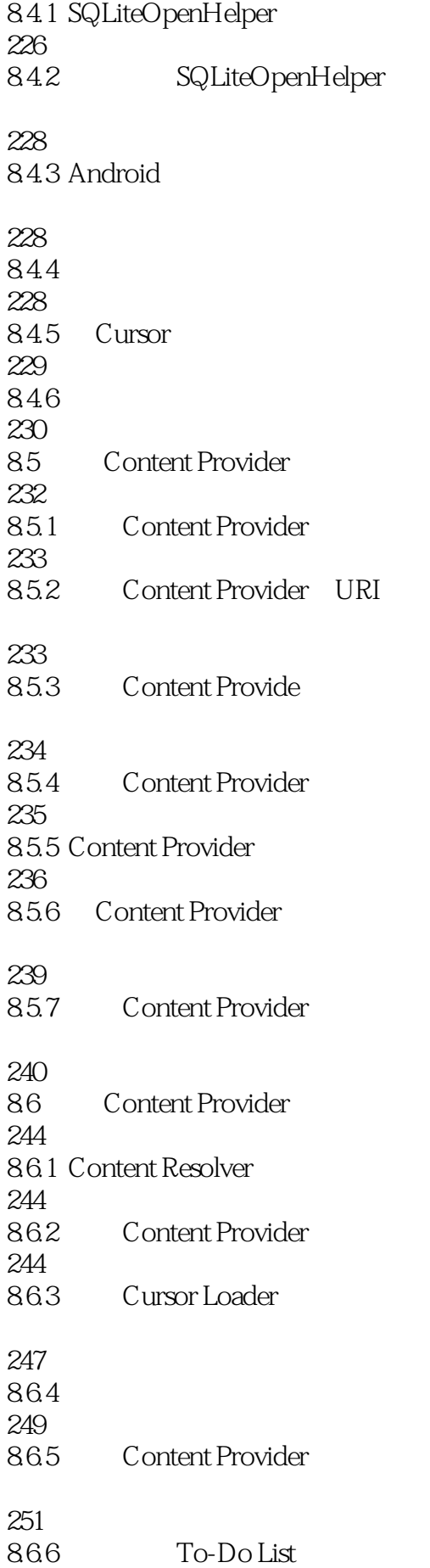

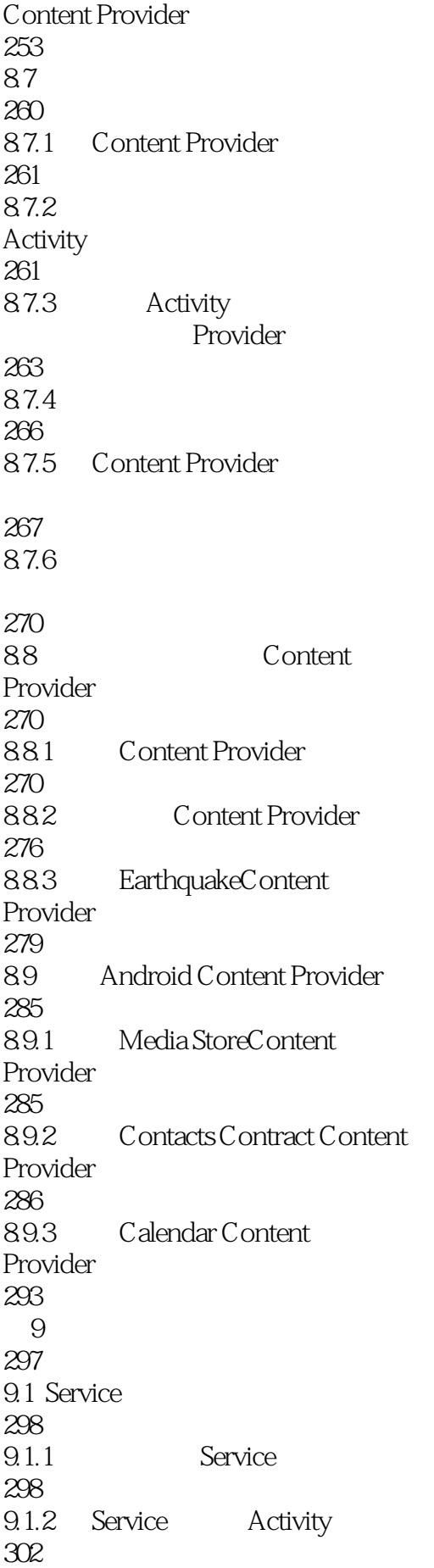

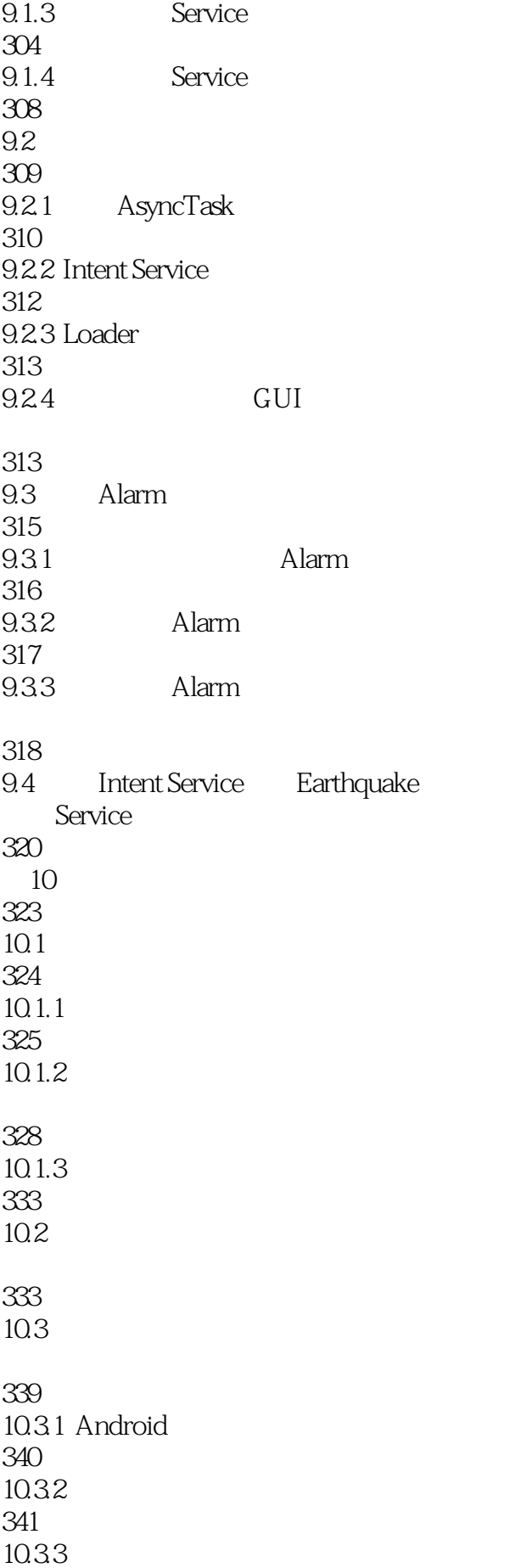

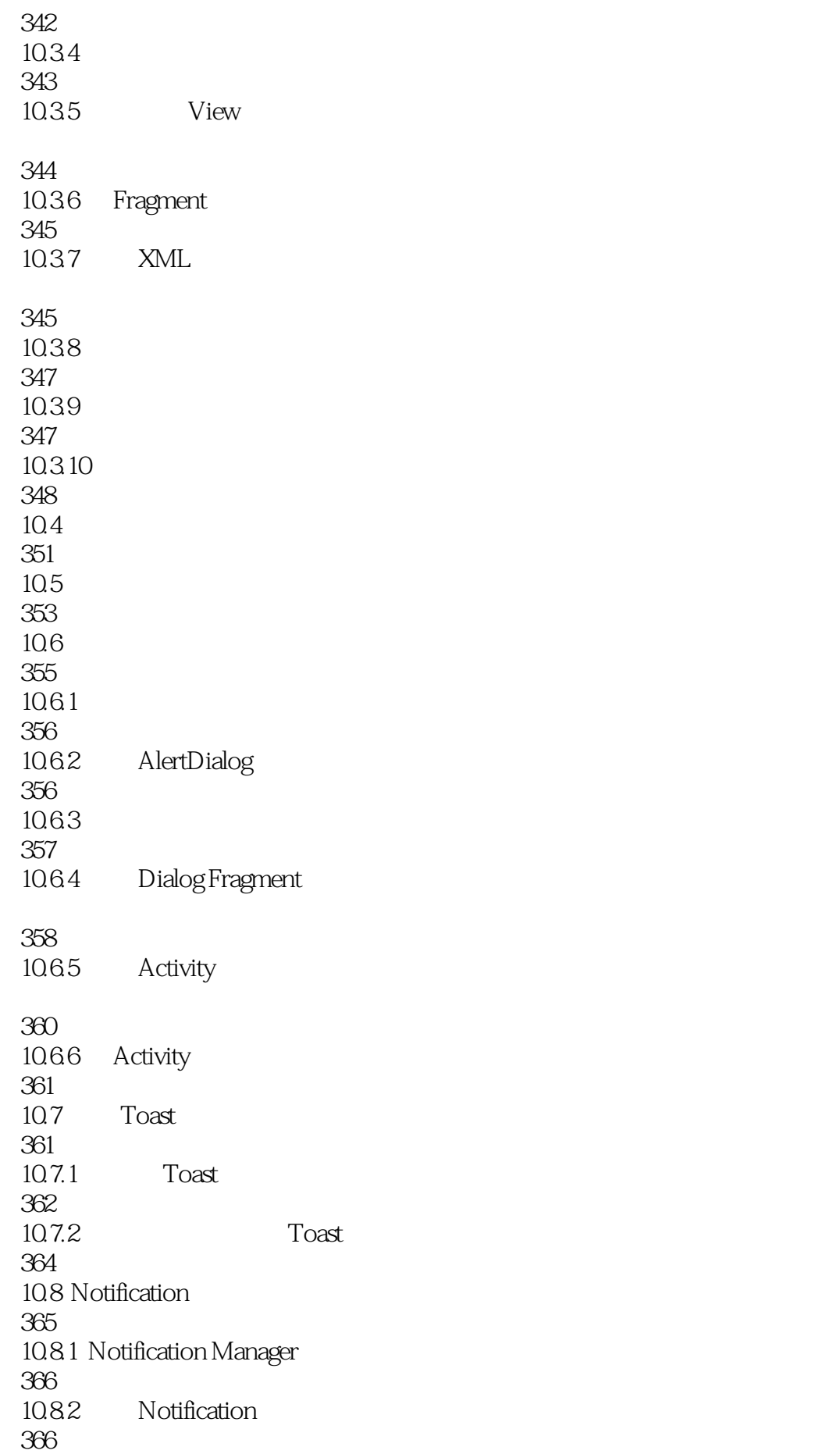

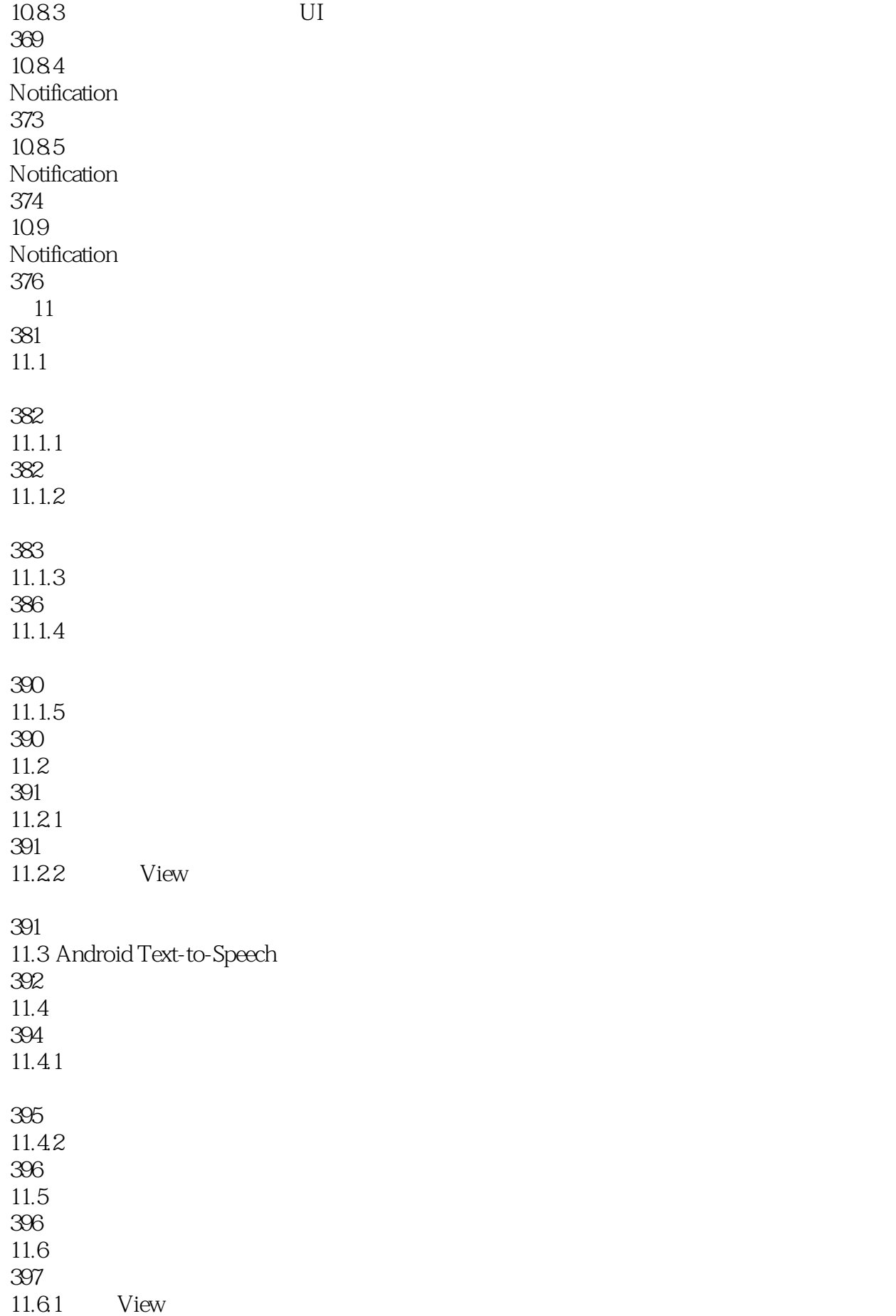

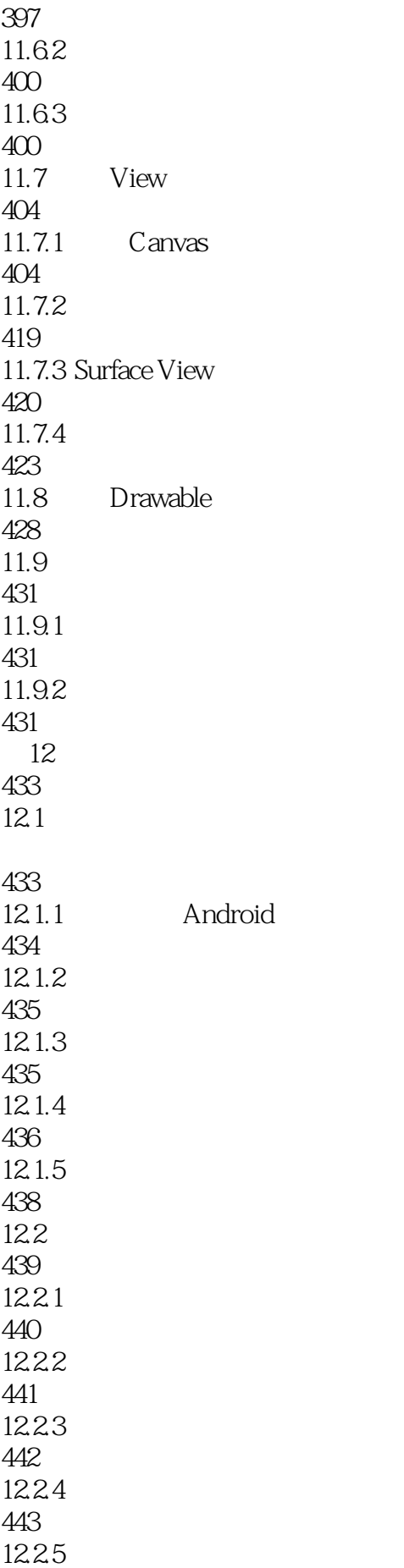

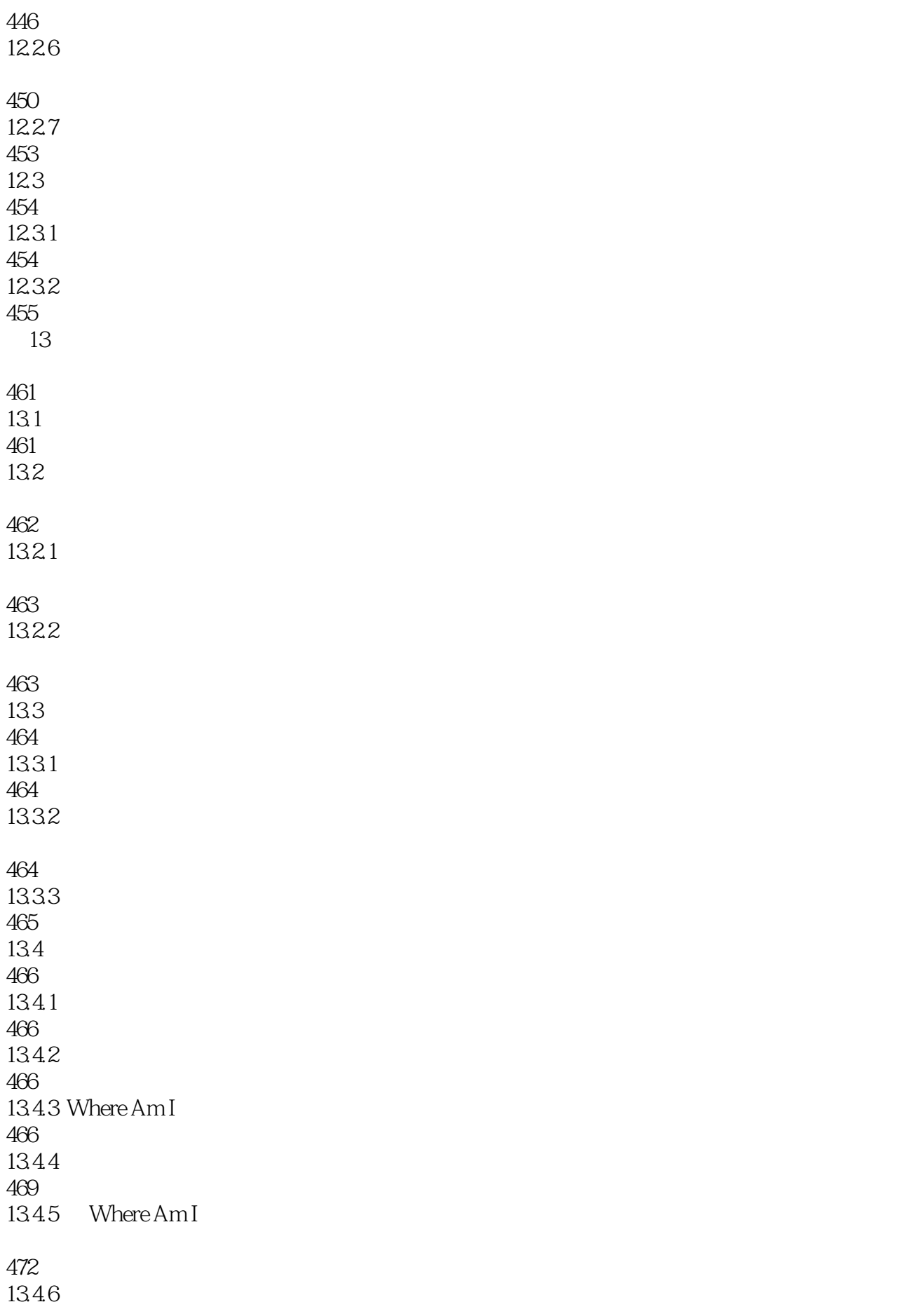

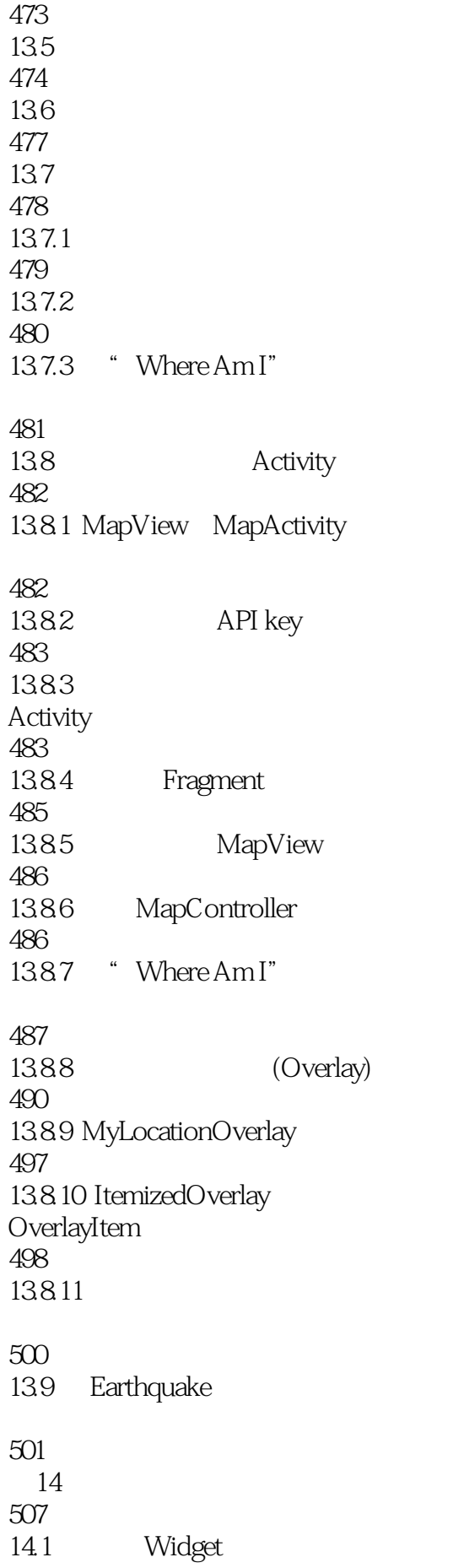

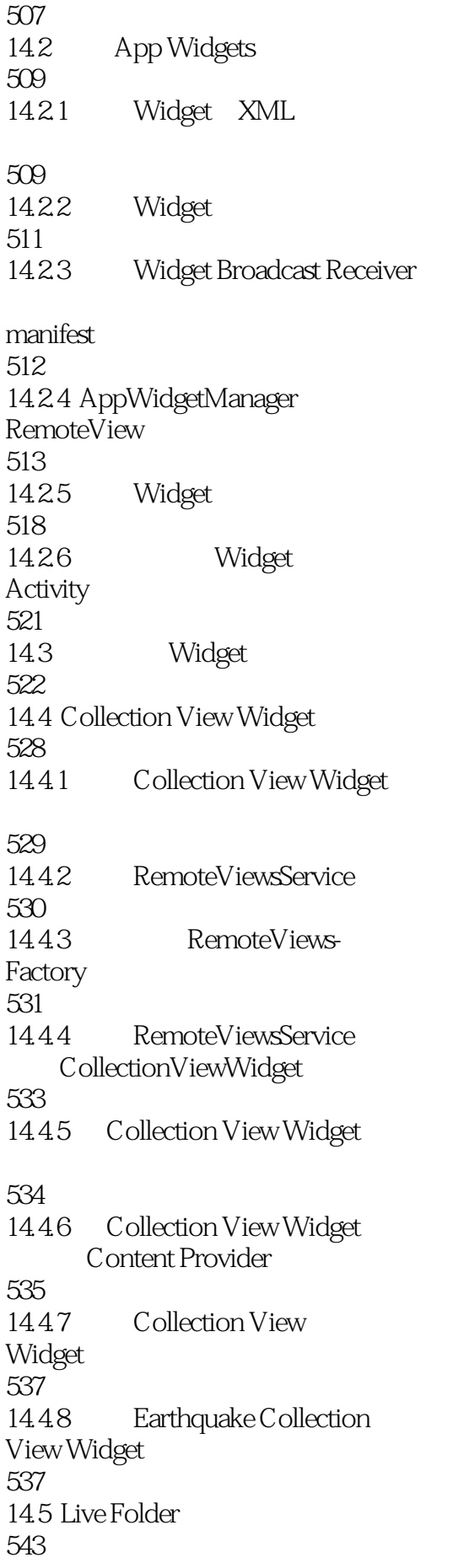

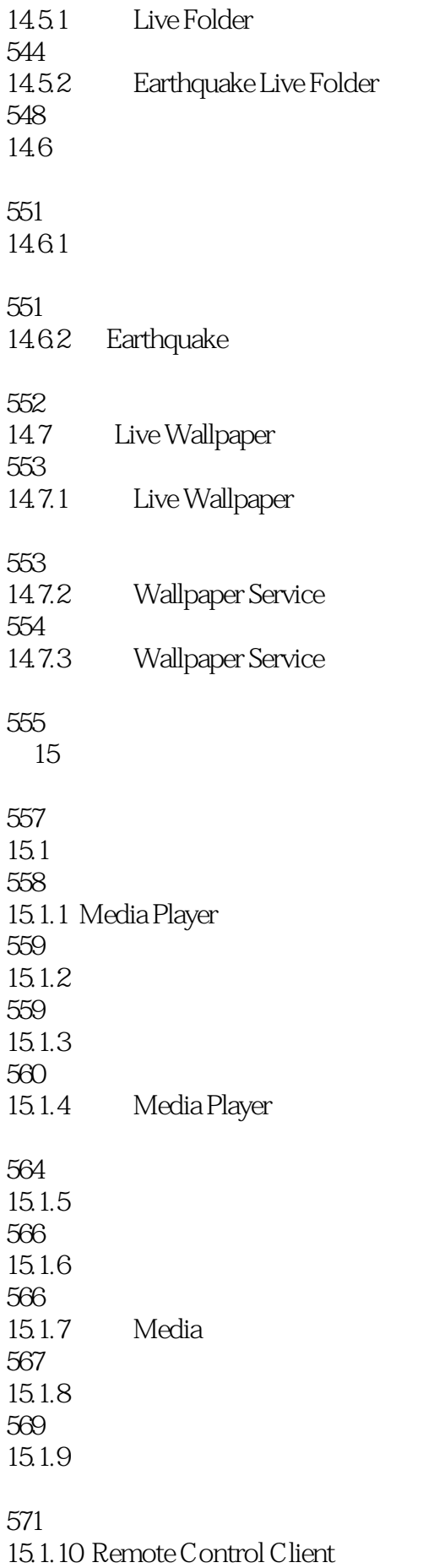

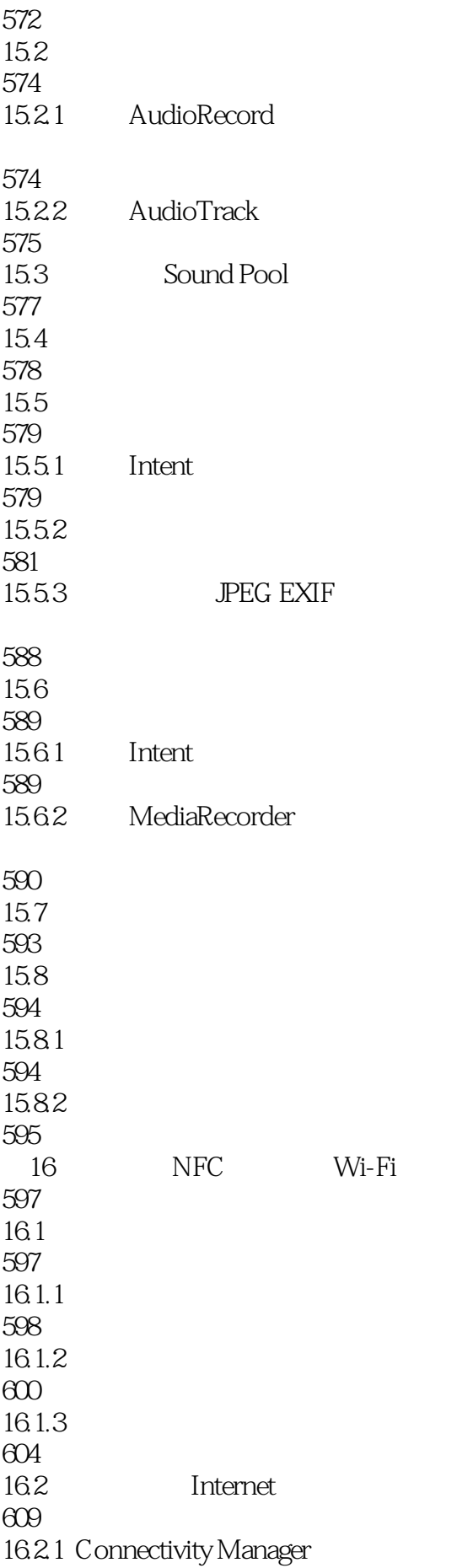

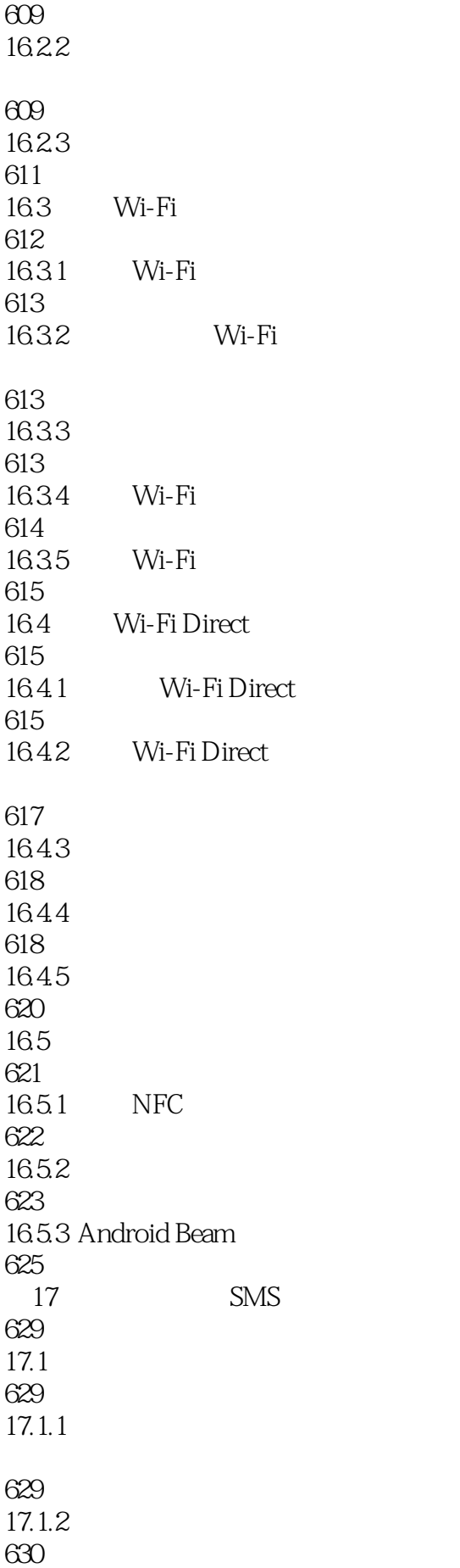

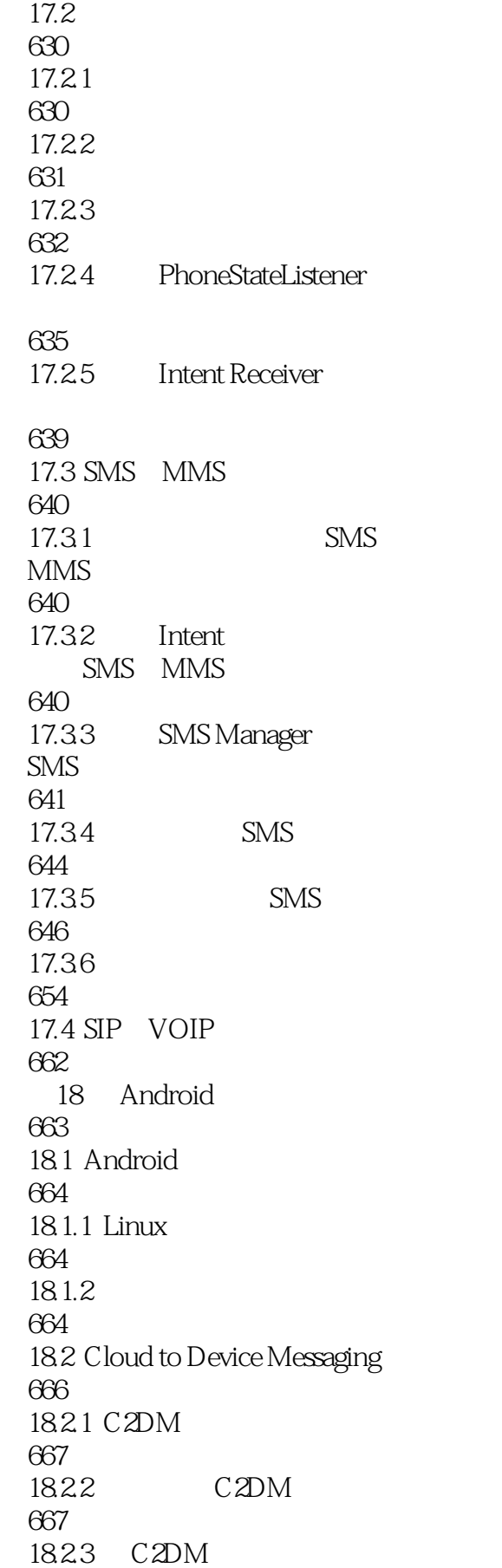

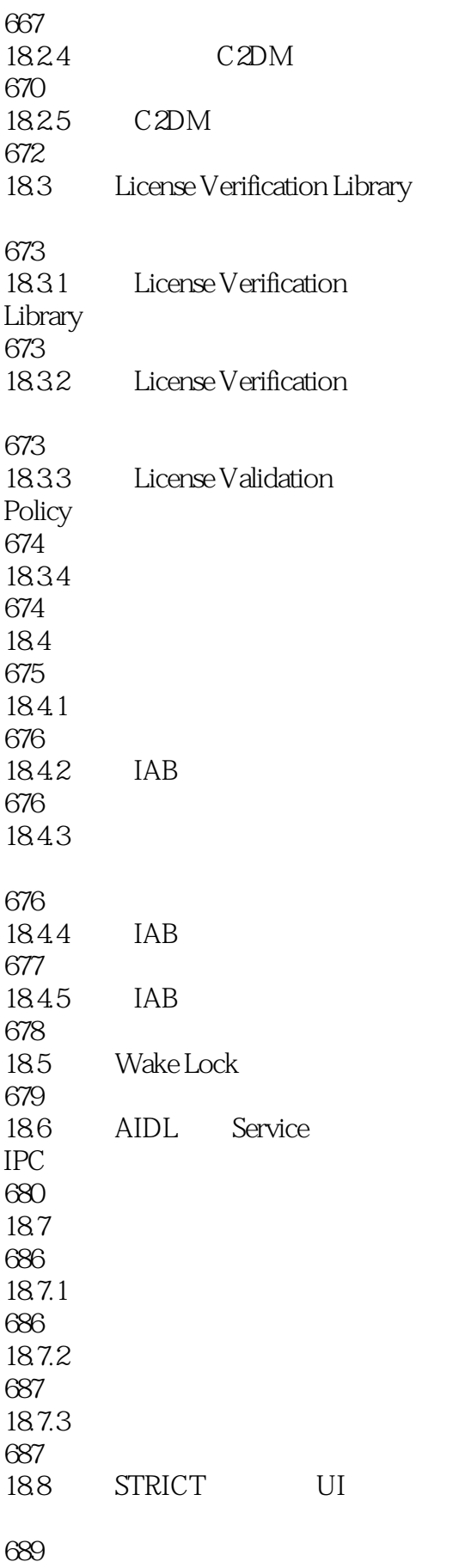

 $19$ 

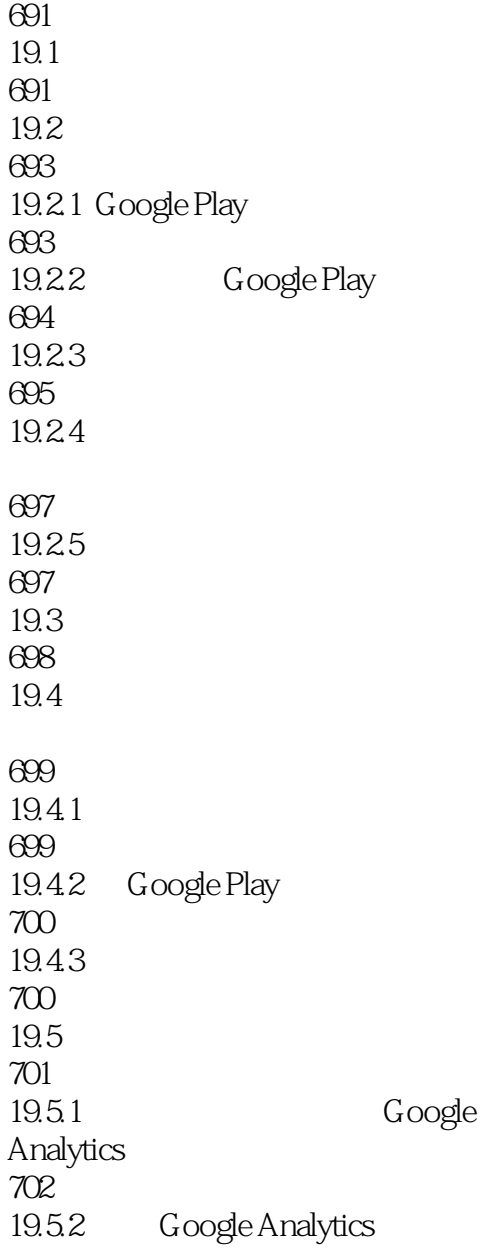

703

 $CUP$  and  $1.5G$ 一个"小型PC"。在PC上能够完成的应用功能,手机上基本都可以完成,这给从事手机端应用开发 Android iOS Symbian Windows Phone BlackBerry OS Android<br>
Google 2011 10 19 Android 40 Ice Cream Sandwich  $G$ oogle  $2011$   $10$   $19$  Android $40$ Android android and the second and the second and the second and the second and the second and the second and  $\alpha$  $\log$ , Android4.0 UI Android Android4.0 Android4.0 **Android** Android extending to the Android and Android and Android and Android and Android and Android and Android and Android a  $\mathbb A$ ndroid  $U$ I  $\sim$  $WIFINFC$  $\mathop{\mathrm{Android}}$  $\Lambda$ ndroid $\Lambda$ estimate and Android and Android

给第一线的开发人员阅读,不断听取他们的意见,期望能给读者带来一本Android编程方面的精品书籍

Android 4<sup>c</sup> (3) Android 4c Android 4c Android  $4 \, {\rm SDK}$  ,

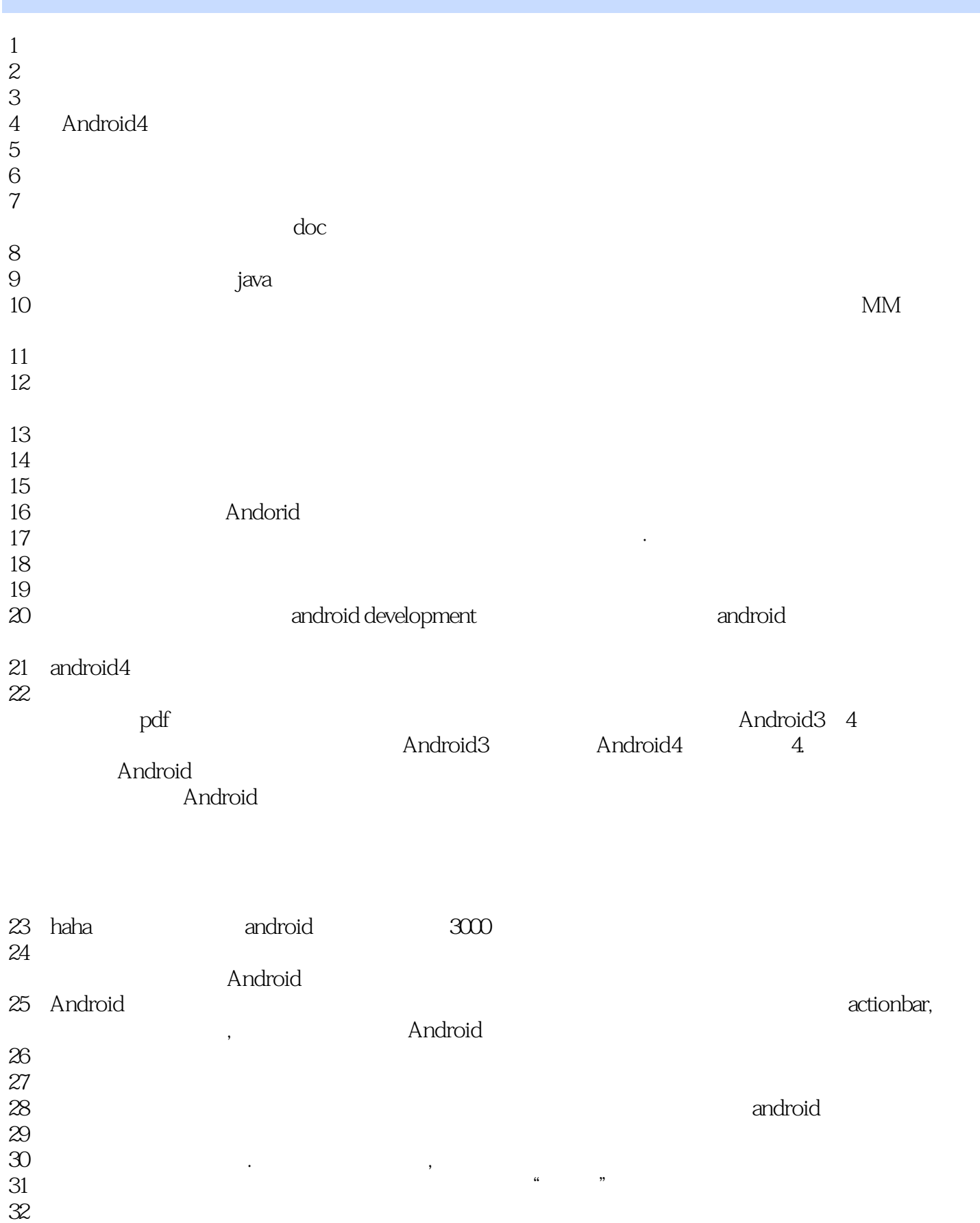

 $33$ 

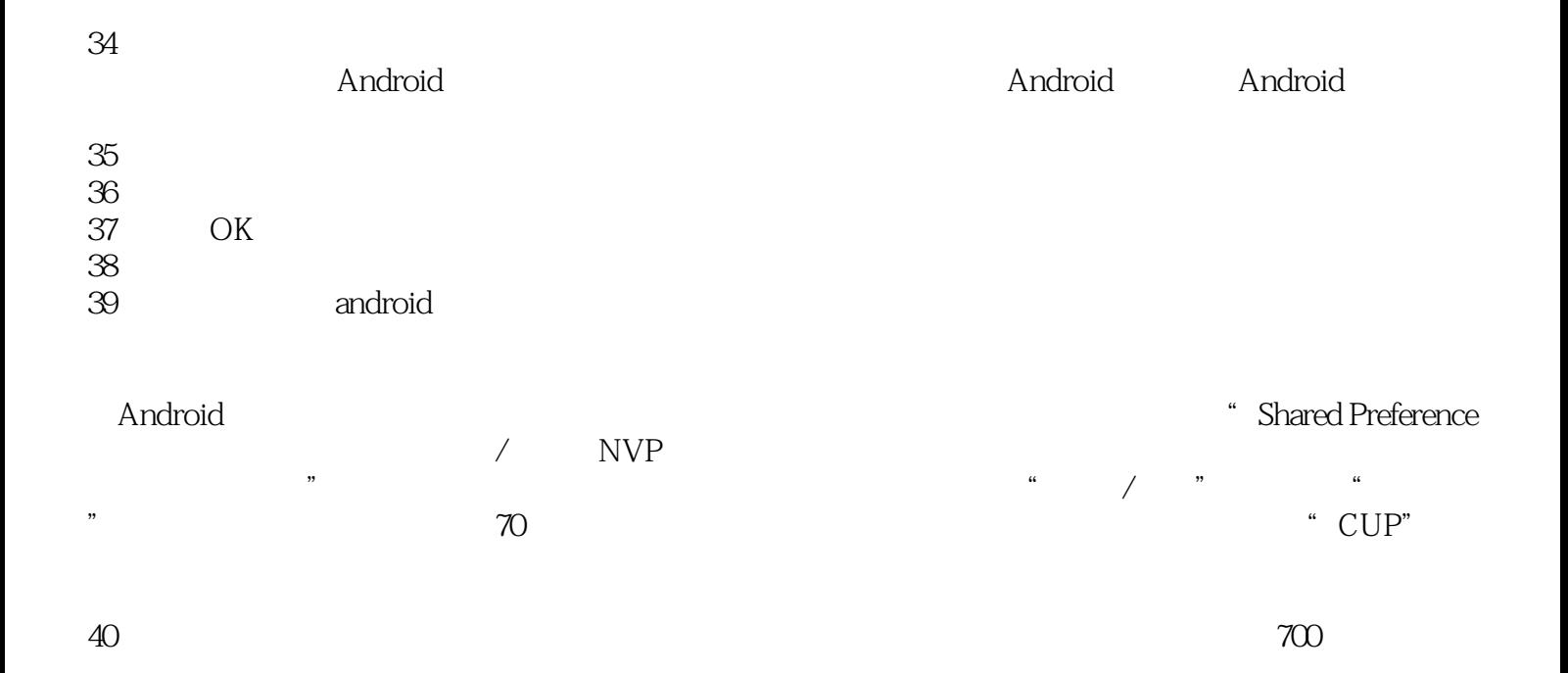

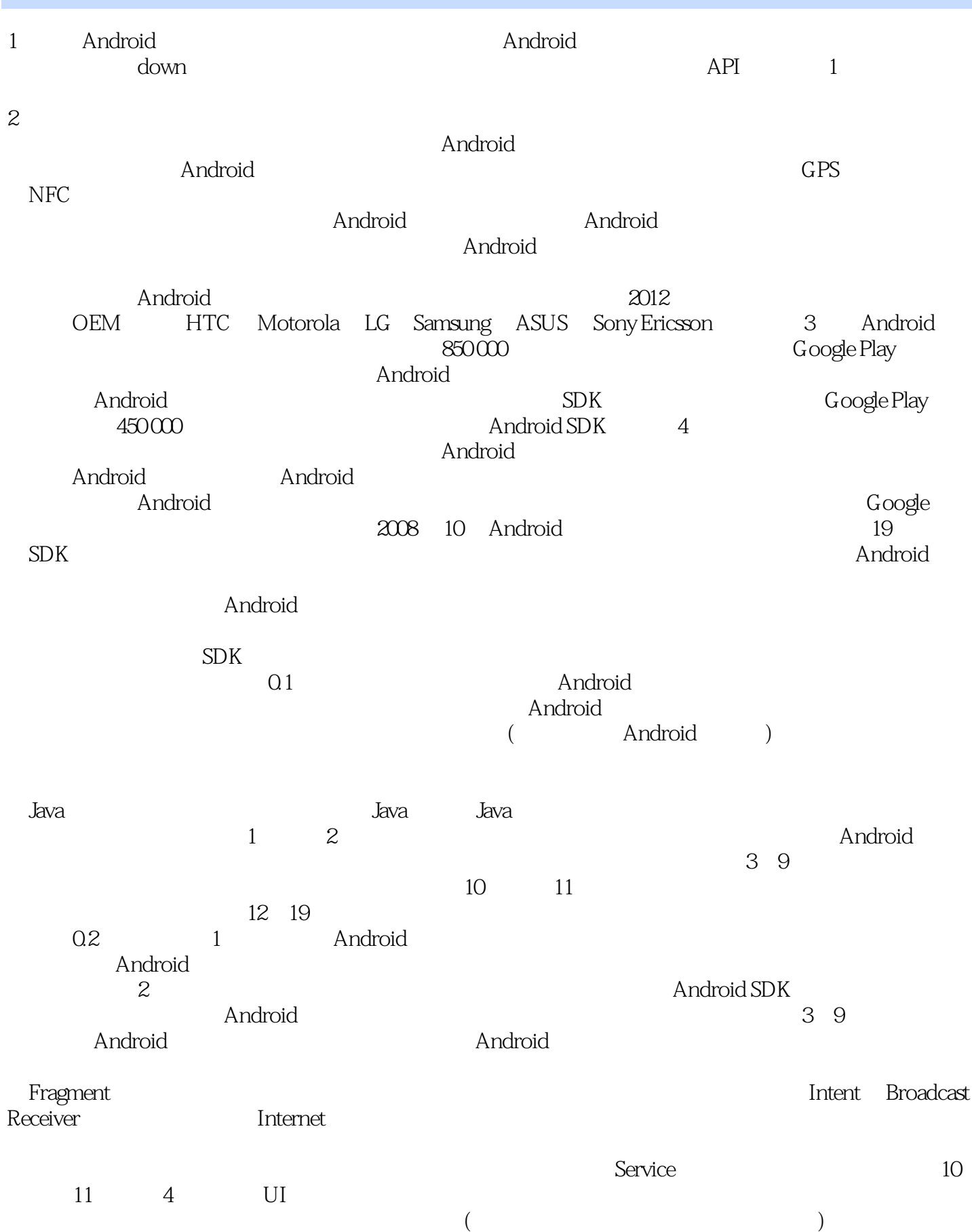

#### $12$   $18$

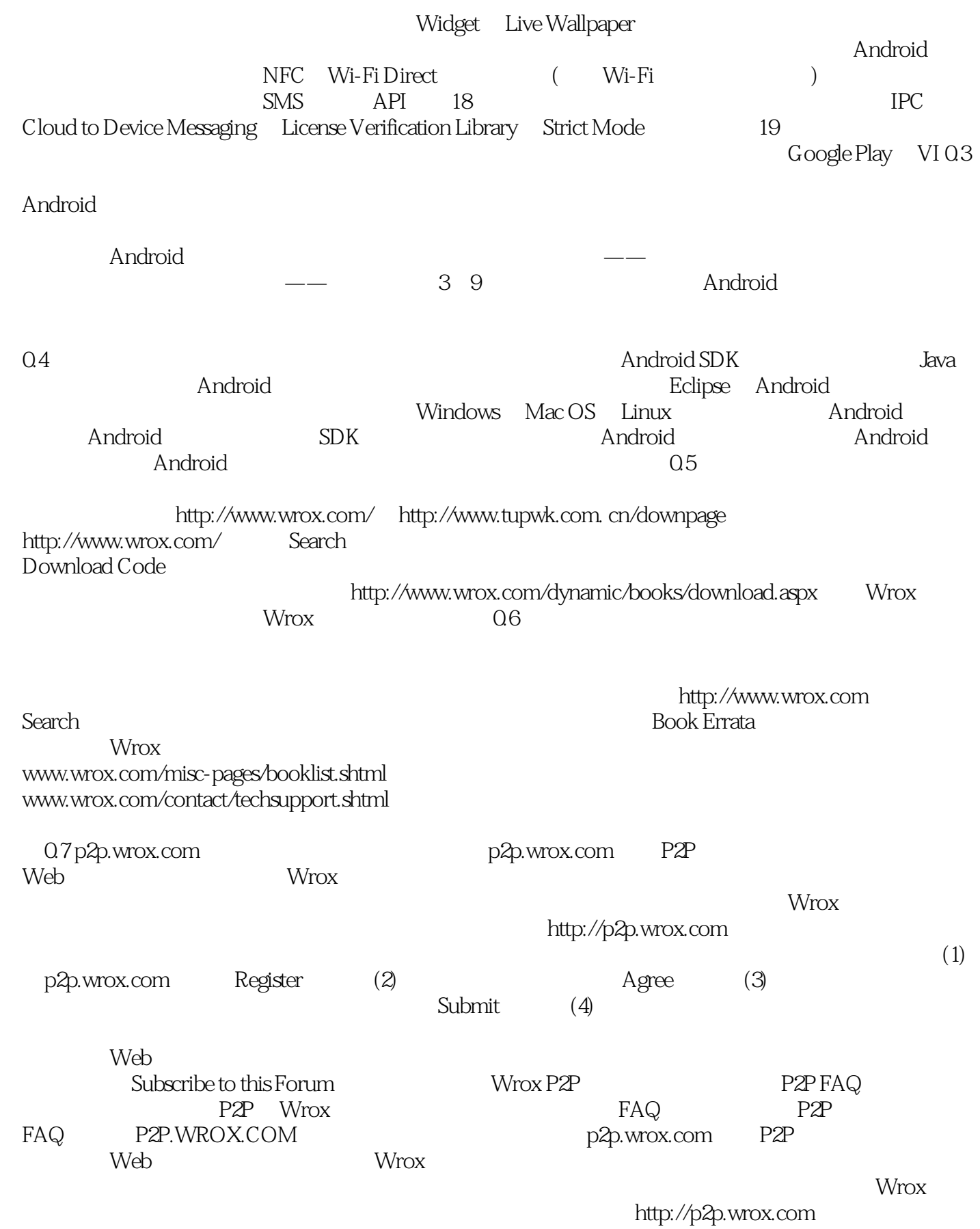

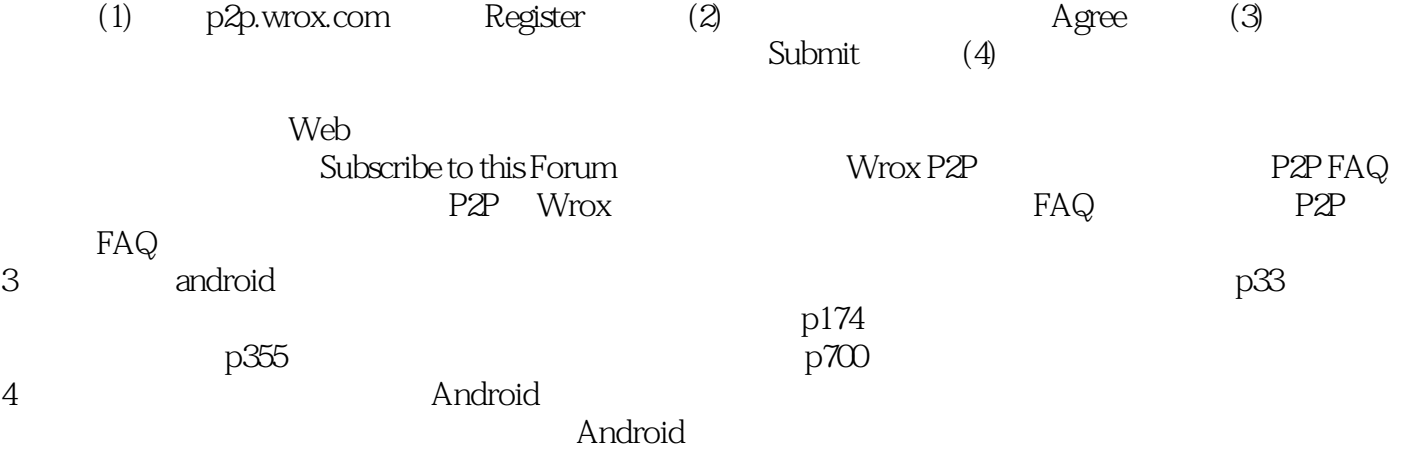

 $\kappa$  , and  $\kappa$  , and  $\kappa$ 

1 Android 4  $-47$ &lt:uses-sdk android:minSdkVersion="14" android:targetSdkVersion="19" /&gt: < uses-feature android: glEsVersion="0x00010001"/&gt; < uses-feature android: name="android.hardware.camera"/&gt; < uses-feature android: required="false" android: name="android. hardware. camera. flash"/&gt; < uses-feature android: required="false" android: name="android. hardware. camera. autofocus"/&gt; use-sdk APP SDK API level http://developer.android.com/intl/zh-cn/guide/topics/manifest/uses-sdk-element.html#ApiLevels use-feature APP , required=false android:glEsVersion open gladest android:glEsVersion open gladest and solution open gladest and solution of the  $. 0x00010001$  1.1 use-feature http://developer.android.com/intl/zh-cn/guide/topics/manifest/uses-feature-element.html 2 Android 4 - 58  $\frac{1}{2}$  / /  $\frac{1}{2}$  , style <resources&gt; &lt:!-- Base application theme, dependent on API level. This theme is replaced by AppBaseTheme from res/values-vXX/styles.xml on newer devices. --> < style name="AppBaseTheme" parent="android: Theme. Light" &gt;  $8H^{-1}$  Theme customizations available in newer API levels can go in res/values-vXX/styles.xml, while customizations related to backward-compatibility can go here.  $-8.9t$ </style&gt; <!-- Application theme. -- &gt; < style name="AppTheme" parent="AppBaseTheme" &gt;  $<$  1:1:1-- All customizations that are NOT specific to a particular API-level can go here.  $-$  > </style&gt; < style name="base\_text" &gt; < item name="textSize" &gt; 14sp&lt; /item&gt; < item name="textColor" &gt; #111&lt; /item&gt; </style&gt; < style name="small\_text" parent="base\_text" &gt; < item name="textSize" &gt; &sp&lt; /item&gt; </style&gt; </resources&gt;

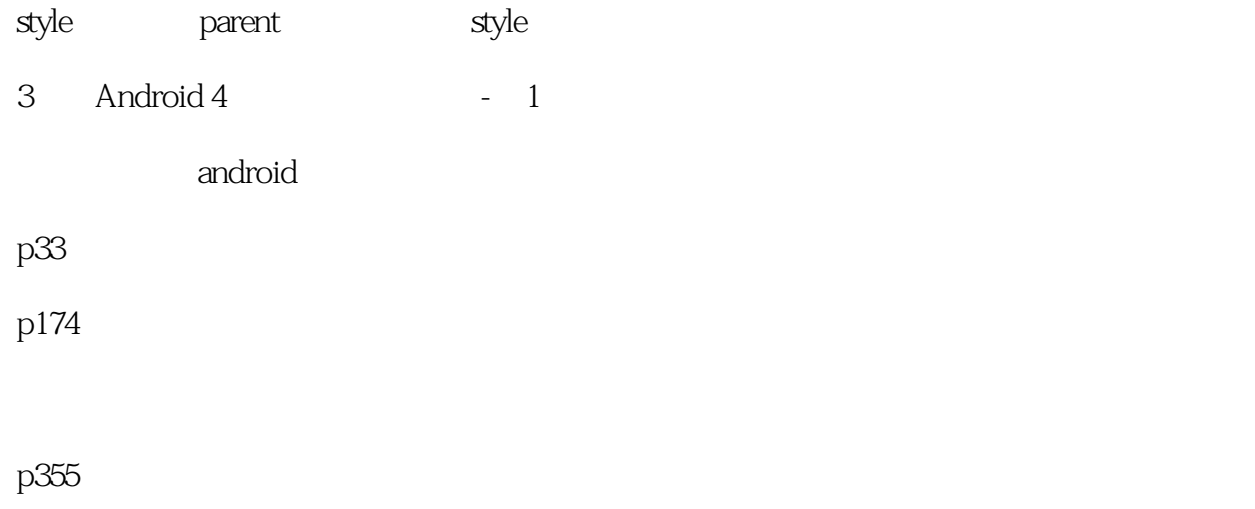

p700

本站所提供下载的PDF图书仅提供预览和简介,请支持正版图书。

:www.tushu000.com